Scilab Manual for Managerial Economics via Scilab by Prof Sreenivasa Charyulu **Others** Sreenidhi Institute Of Science And Technology<sup>1</sup>

Solutions provided by Prof Sreenivasa Charyulu **Others** Sreenidhi Institute Of Science And Technology

May 6, 2024

<sup>1</sup>Funded by a grant from the National Mission on Education through ICT, http://spoken-tutorial.org/NMEICT-Intro. This Scilab Manual and Scilab codes written in it can be downloaded from the "Migrated Labs" section at the website http://scilab.in

# **Contents**

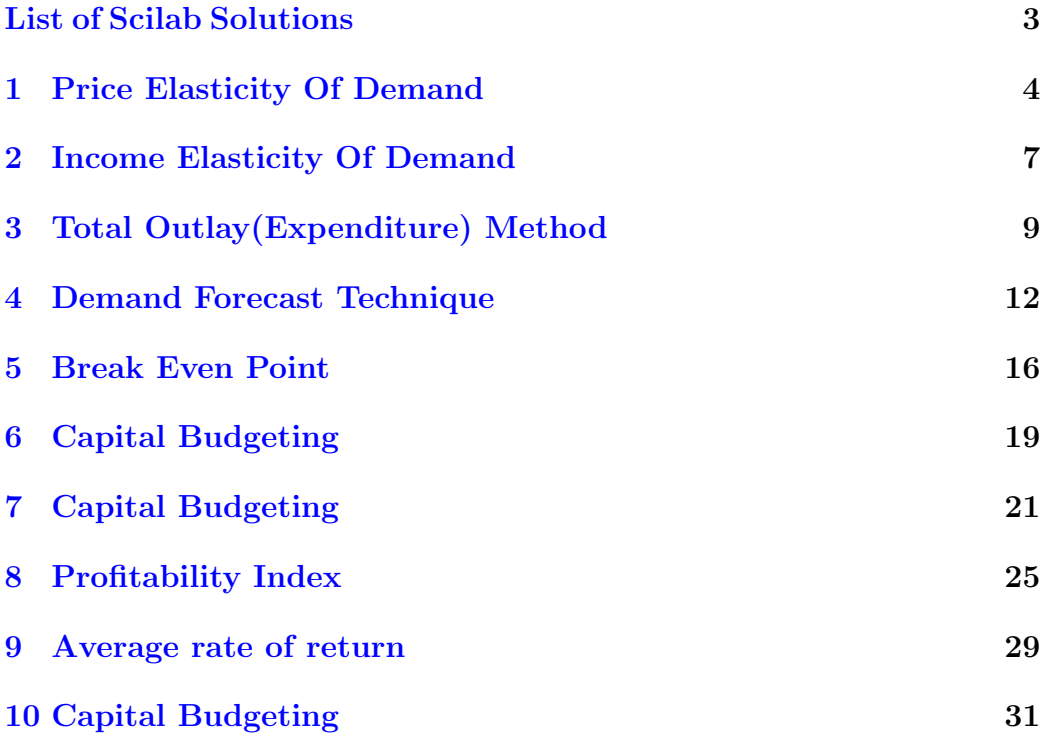

# <span id="page-3-0"></span>List of Experiments

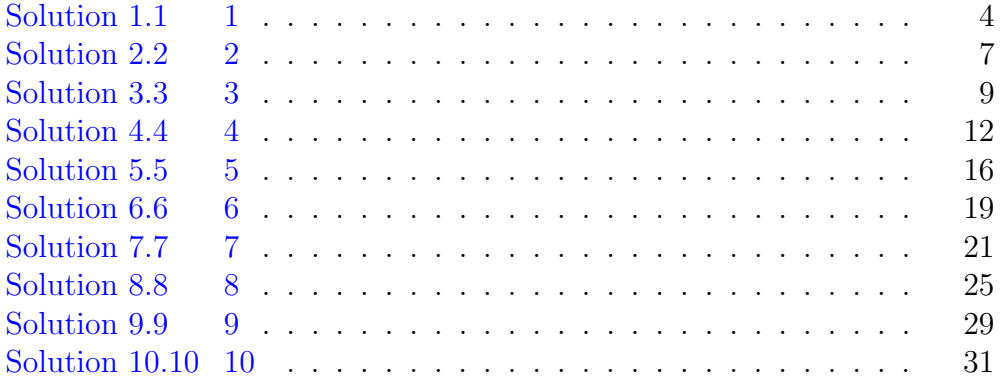

# <span id="page-4-0"></span>Price Elasticity Of Demand

<span id="page-4-1"></span>Scilab code Solution 1.1 1

1 // Price Elasticity Of Demand  $2$  //OS: Windows 10  $3$  // Scilab  $5.5.2$ 4 5 clear ;  $6$  clc; 7 close ; 8 9 // Concept Information 10 // Formula= % Change in Demand/% Change in Price 11  $//Ed = (Q / P) * (Po/Qo)$  $12$  // Q is the Change in Quantity  $[Q0-Q1]$  (or) Initial  $\mathrm{Quantity}$  − Final Quantity 13 // P is the Change in Price  $[P0-P1]$  (or) Initial Price – Final Price 14  $//$ Q0 stands for Quantity for previous 15 16 //Type 1 17  $// Given$ 18  $P0 = 8$  // in rupees 19  $P1 = 4$  //in rupees

```
20 Q0 = 10 // in units
21 Q1 = 12 // in units
22
23 // Solution
24 Ed = ((Q0 - Q1) / (P0 - P1) * (P0 / Q0))25
26 // Values
27 mprintf (" Px (in rupees) Dx (in units)")
28 mprintf ("\n %d\t\t\t%d",P0,Q0)
29 mprintf ("\n %d\t\t\t%d",P1,Q1)
30
31 // Result
32 //Note: -ve sign is ignored
33 mprintf (\n\aleph n Ed: \%f ,-Ed)
34 if -Hd < 1 then
35 mprintf ("\nLess than Elasticity Of Demand")
36 else
37 mprintf ("Greater than Elasticity Of Demand")
38 end
39
40 //Type 2
41 // Given
42 P0 = 8 //in rupees
43 P1=6 // in rupees44 Q0 = 10 // in units
45 Q1 = 25 //in units
46
47 \text{ Ed} = ((\text{Q0} - \text{Q1}) / (\text{P0} - \text{P1}) * (\text{P0} / \text{Q0}))48
49 // Values
50 mprintf (" \n n \n Px (in rupees) Dx (in units)")51 mprintf (\n\mathbb{R}^n \setminus n \leq \mathbb{Z} \setminus \{t \setminus t \setminus \mathbb{Z} \}, P0, Q0)
52 mprintf ("\n %d\t\t\t%d",P1,Q1)
53
54 //\operatorname{Result}55 //Note: -ve sign is ignored
56 mprintf (\n\mathbb{R}) Ed: \mathbb{Z}d, -Ed)
57 if -Kd < 1 then
```

```
58 mprintf ("\nLess than Elasticity Of Demand")
59 else
60 mprintf ("\nGreater than Elasticity Of Demand")
61 end
62
63 // Output
64 // Px(in rupees) Dx(in units)
65 // 8 10
66 // 4 12
67 // Ed:0.400000
68 //Less than Elasticity Of Demand
69 //
70 \frac{1}{\sqrt{2}} Px(in rupees) Dx(in units)
71 / / 8 10
72 // 6 25
73 // Ed:6
74 // Greater than Elasticity Of Demand
```
## <span id="page-7-0"></span>Income Elasticity Of Demand

<span id="page-7-1"></span>Scilab code Solution 2.2 2

```
1 //Income Elasticity Of Demand
2 //OS: Windows 10
3 // Scilab 5.5.24
5 clear ;
6 clc ;
7 close ;
8
9 // Concept Information
10 // Formula= % Change in Income /% Change in Q.D.
11 // Ei = (Q / Y) * (Yo/Qo)12 // Q is the Change in Quantity [Q0-Q1] (or) Initial
       Quantity – Final Quantity
13
14 // Given
15 I0 = 4000 //in rupees
16 I1 = 5000 //in rupees
17 Q0 = 20 // in units
18 Q1 = 25 // in units
19
20 // Solution
```

```
21 Ei = ((Q0 - Q1) / (10 - I1) * (10 / Q0))22
23 // Values
24 mprintf (" Income (in rupees) Commodity Demand (
     in units)")
25 mprintf ("\n %d\t\t\t%d",I0,Q0)
26 mprintf ("\n %d\t\t\t%d",I1,Q1)
27
28 // Result
29 //Note: -ve sign is ignored
30 mprintf (\n\mathbb{R}) Ei : \%d , Ei )
31 if Ei == 1 then
32 mprintf ("\nUnity Elasticity Of Demand")
33 elseif Ei > 1 then
34 mprintf ("\langle nG \rangle reater than Elasticity Of Demand")
35 else
36 mprintf ("\nLess than Elasticity Of Demand")
37 end
38
39 // Output
40 // Income (in rupees) Commodity Demand (in
     units)41 // 4000 20
42 // 5000 25
43 // Ei:1
44 // Unity Elasticity Of Demand
```
# <span id="page-9-0"></span>Total Outlay(Expenditure) Method

<span id="page-9-1"></span>Scilab code Solution 3.3 3

```
1 // Total Outlay (Expenditure) Method
2 //OS: Windows 10
3 // Scilab 5.5.24
5 clear ;
6 clc ;
7 close ;
8
9 //Concept Information
10 // Total Outlay = Price per unit * Demand in units
11
12 price=[8, 7, 6, 5, 4] // per Kg in rupees
13 total_expenditure =[0 ,7000 ,12000 ,15000 ,16000]
       // in rupees
14
15 mprintf (' Price per kg Total Expenditure')
16 mprintf ('\n\begin{cases} \n\text{in rupees} \n\end{cases} (in rupees)')
17 for i=1:518 mprintf ('\n\begin{cases} \n\frac{18}{\pi} & \text{if } \frac{18}{\pi} \\ \n\frac{18}{\pi} & \text{if } \frac{18}{\pi} \end{cases}
```

```
total_expenditure ( i) )
19 end
20
21 // Case 1: Price falls from 7/kg to 5/kg22 mprintf ('\n\ln Price per kg Total Expenditure'
      )
23 mprintf ' \n\in ( in rupees ) \t ( in rupees ) ')
24 mprintf ('\nabla \cdot \mathcal{L}%d', price (2),
      total_expenditure (2) )
25 mprintf (\ln\{t\}\d \text{{\mathbb Q}}, price (4),
      total_expenditure (4) )
26 if total_expenditure (2) > total_expenditure (4) then
27 mprintf ("\nE > 1")28 mprintf ("\nMore than Unity")
29 mprintf (" \n\rceil \cdot and expenditure increases as a
          result of decline in price")
30 else
31 mprintf ("\ln E < 1")
32 mprintf (\sqrt[m]{n} hess than Unity")
33 mprintf (" \n\rceil \cdot and expenditure decreases as a
          result of increase in price")
34 end
35
36
37 // Case 2: Price rises from 5/kg to 7/kg38 mprintf ('\n\ln Price per kg Total Expenditure'
     \lambda39 mprintf ('\langle n \rangle (in rupees) \t (in rupees)')
40 mprintf ('\n\hbar\&d', price (4),
     total_expenditure (4) )
41 mprintf ('\infty \t%d', price (2),
     total_expenditure (2) )
42 if total_expenditure (2) > total_expenditure (4) then
43 mprintf ("\nE > 1")44 mprintf ("\nMore than Unity")
45 mprintf ("\nTotal expenditure increases as a
          result of decline in price")
46 else
```

```
47 mprintf ("\ln E < 1")
48 mprintf ("\backslash nLess than Unity")
49 mprintf ("\nabla \nTotal expenditure decreases as a
        result of increase in price")
50 end
51
52 // Output
53 // Price per kg Total Expenditure
54 // (in rupees) (in rupees)
55 // 8 0
56 // 7 7000
57 // 6 12000
58 // 5 15000
59 // 4 16000
60 //
61 // Price per kg Total Expenditure
62 // (in \ruples) (in \ruples)63 // 7 7000
64 // 5 15000
65 //E < 166 //Less than Unity
67 // Total expenditure decreases as a result of
     increase in price
68 //
69 // Price per kg Total Expenditure
70 \frac{1}{1} (in rupees) (in rupees)
71 // 5 15000
72 // 7 7000
73 //E < 174 //Less than Unity
75 // Total expenditure decreases as a result of
     increase in price
```
#### <span id="page-12-0"></span>Demand Forecast Technique

<span id="page-12-1"></span>Scilab code Solution 4.4 4

1 //Demand Forecast Technique 2 // Under Quantitative Technique  $3$  //OS: Windows 10 4  $// Scilab 5.5.2$ 5 6 clear ; 7 clc ; 8 close ; 9  $10$  // Concept Information 11 //Time Series Analysis – Least Square Method  $12$  //y = a + b \* x  $13$  //y indicates future sales 14  $//x$  indicates the year number for which forecast is to be made 15  $//a$  is the fixed element of overall sales which is not affected by time change 16  $//b$  indicates the rate of change of sales with change in time 17  $//a = y /N$  b = xy / n ^2 18

```
19 // Given
20 years = [2012 ,2013 ,2014 ,2015 ,2016]
21 sales = [120, 130, 135, 142, 138] //in rupees
22
23 // Consider the year 2014
24 // Solution25 \quad X_vval = []
26 for i=1:527 X_val ($+1) = years (i) - years (3)28 end
29
30 XY_val = []
31 for i=1:5
32 XY_val (*+1) = X_val (i) * sales (i)33 end
34
35 X_s = \sqrt{x} - x_a36
37 sigma_y = sum(sales)38 sigma_x = sum(X_val)
39 sigma_xy = sum (XY_val)40 signa_xsqr = sum(X_sqr)41
42 N = length (sales)
43 a = sigma_y/N
44 b = sigma_xy/sigma_xsqr
45
46 // Result
47 // Table
48 mprintf ("Year ")
49 for i =1:5
50 mprintf ("\%d", years (i))
51 end
52 mprintf (" \n n \ Sales (in rupees)")53 for i =1:5
54 mprintf (" \t% d", sales (i))55 end
56
```

```
57 mprintf (\sqrt[n]{n}) Year \t Sales(Y) X XY X^2n")
58 for i =1:5
59 mprintf (" %d\t %d\t %d\t %d\t %d\t %d\n",
          years(i), sales(i), X_val(i), XY_val(i), X2sqr(i))
60 end
61
62 mprintf (\sqrt[n]{n} t y = \frac{\%d}{t} x = \frac{\%d}{x} y = \frac{\%d}{x} x^2 = \frac{\%d}{n},
      sigma_y , sigma_x , sigma_xy , sigma_xsqr )
63
64 mprintf ("\n\begin{bmatrix} n \\ n \end{bmatrix} = \% d", a)
65 mprintf (\n\mathbf{b} = \% . 2 \mathbf{f} \cdot \mathbf{b})66
67 // Future Sales Prediction
68 // For 2017
69 sigma_x = 2017 - 2014 // expected year - current case
       y e a r
70 signa_y = a + b * signa_x71 mprintf (\sqrt[n]{n})n Estimate : %.2 f", sigma_y)
72
73 // For 2018
74 sigma_x = 2018 - 2014 // expected year - current case
       y e a r
75 signa_y = a + b * signa_x76 mprintf (\sqrt[n]{n} E^{stimate} : \% 2 f^{n}, signa_y)77
78 // Output
79 // Year 2012 2013 2014 2015
      2016
80 // Sales (in rupees) 120 130 135 142
      138
81 //
82 // Year Sales (Y) X XY X<sup>^</sup>2
83 // 2012 120 -2 40 484 // 2013 130 −1 −130 1
85 // 2014 135 0 0 0
86 // 2015 142 1 142 1
```
 $87$  // 2016 138 2 276 4 88 // 89 //  $y = 665$   $x = 0$   $xy = 48$   $x \t2=10$ 90 // 91  $// a = 133$ 92  $\sqrt{ }$  b = 4.80 93 // 94  $\sqrt{ }$  Estimate : 147.40 95  $\sqrt{2}$  Estimate : 152.20

# <span id="page-16-0"></span>Break Even Point

<span id="page-16-1"></span>Scilab code Solution 5.5 5

```
1 // Break Even Point
2 //OS: Windows 10
3 // Scilab 5.5.24
5 clear ;
6 clc ;
7 close ;
8
9 // Given10 fixed_cost = 500 //in rupees
11 variable_cost = 100 //in rupees per unit
12 selling_price = 200 //in rupees per unit
13 units = []
14 total_variable_cost = []
15 total_cost = []16 total_revenue = []
17
18 // Solution19 for i = 0:10
20 units ($+1) = i21 total_variable_cost ($+1) = i * variable\_cost
```

```
22 total_cost ($+1) = total_variable_cost(i+1) +fixed_cost
23 total_revenue (*+1) = units (i+1) * selling_price
24 end
25
26 for i = 1:10
27 if total_cost(i) == total_revenue(i) then
28 BEP_units = i
29 else
30 i = i + 1
31 end
32 end
33
34 // Result
35 mprintf ("\n Units FC(in Rs) VC(per unit) TVC
    TC SP(\text{per unit}) TR")36 for i = 0:10
37 mprintf ("\n %d\t %d\t %d\t %d\t %d\t %d\t%d\t
          \%d", units (i+1), fixed_cost, variable_cost,
        total\_variable\_cost(i+1), total\_cost(i+1),
        selling_price, total_revenue(i+1))
38 end
39
40 mprintf ("\nBreak Even Point occurs at %d units",
     BEP_units -1)
41
42 // Output
43 //
44 // Units FC(in Rs) VC(per unit) TVC TC SP(
     per unit) TR
45 // 0 500 100 0 500 200 0
46 // 1 500 100 100 600 200
     200
47 // 2 500 100 200 700 200
     400
48 // 3 500 100 300 800 200
    600
49 // 4 500 100 400 900 200
```
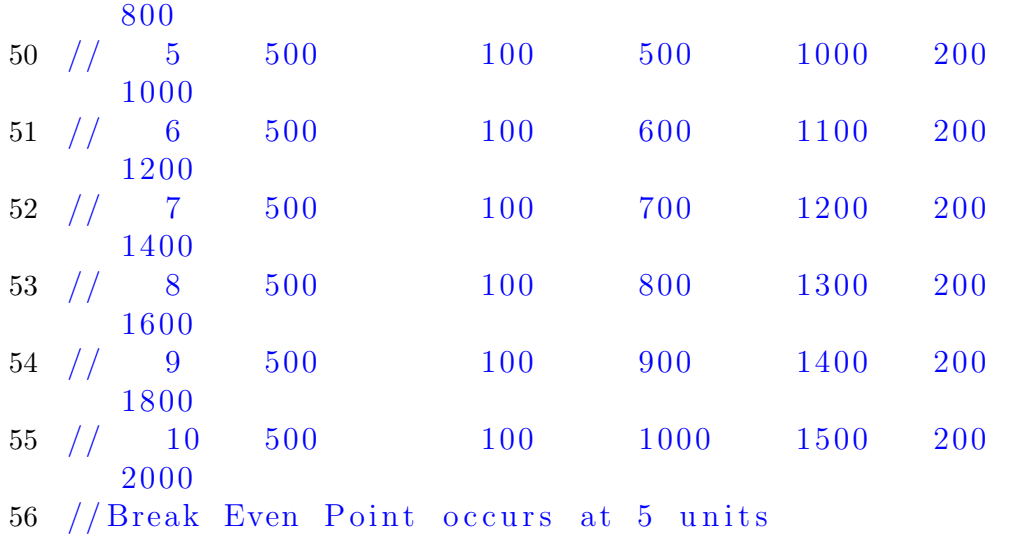

# <span id="page-19-0"></span>Capital Budgeting

<span id="page-19-1"></span>Scilab code Solution 6.6 6

```
1 // Capital Budgeting
2 //Pay Back Period
3 //OS: Windows 10
4 // Scilab 5.5.2
5
6 clear ;
7 clc ;
8 close ;
9
10 // Concept Information
11 //Even Model
12 //PBP = Original Cost of the project / Annual Cash
      Inflow
13
14 // Case 1
15 // Solution16 originalcost = 500000
17 annualcashinflow = 100000
18 pbp = originalcost / annualcashinflow
19
20 // Result
```

```
21 mprintf ("Pay Back Period for the project is : %d
      years", pbp)
22
23 // Case 2
24 originalcost = input (\sqrt[n]{n} \cdot Enter the original cost of
      the project:")25 annualcashinflow = input (\sqrt[n]{n} \text{ Enter the annual cash})\inflow :")
26 pbp = originalcost / annualcashinflow
27
28 // Result
29 mprintf ("\n Pay Back Period for the project is : \%.2
      f years", pbp)
30
31 // Output
32 // Pay Back Period for the project is : 5 years
33 //\n Enter the original cost of the project: 200000
34 //
35 //\n Enter the annual cash inflow:200000
36 //
37 //
38 // Pay Back Period for the project is : 1.00 years
```
# <span id="page-21-0"></span>Capital Budgeting

<span id="page-21-1"></span>Scilab code Solution 7.7 7

```
1 // Capital Budgeting
2 // Payback Period – Project Selection
3 //OS: Windows 10
4 // Scilab 5.5.2
5
6 clear ;
7 clc ;
8 close ;
9
10 // Given
11 \text{project\_cost} = 200000 //in rupees
12 projecta_cashinflow =
      [50000, 50000, 50000, 50000, 50000] //in years
     1−5
13 projectb_cashinflow =
      [100000, 100000, 100000, 100000, 100000] //in
      years 1−5
14 rcA = 0 // recovering period for Project A
15 rcB = 0 // recovering period for Project B
16
17 // Solution
```

```
18 projecta_cumulative_cashinflow = [0 ,0 ,0 ,0 ,0]
19 projecta_cumulative_cashinflow (1) =
     \text{projecta\_cashinflow(1)} //since 1st
     value of cumulation is always 1st value of
     cashinflow
20 \text{projectb\_cumulative\_cashinflow} = [0, 0, 0, 0, 0]21 projectb_cumulative_cashinflow (1) =
     \texttt{projectb\_cashinflow(1)} //since 1st
     value of cumulation is always 1st value of
     cashinflow
22 for i=2:523 projecta_cumulative_cashinflow(i) =
         projecta_cumulative_cashinflow (i -1) +
         projecta_cashinflow ( i )
24 projectb_cumulative_cashinflow(i) =
         projectb_cumulative_cashinflow (i -1) +
         projectb_cashinflow ( i )
25 end
26
27 // Result
28 mprintf ("P roject A")
29 mprintf ("\n Year Cash inflow Cumulative cash
     \inflow")
30 for i =1:5
31 mprintf ("\n %d %d %d", i,
         projecta_cashinflow(i),
         projecta_cumulative_cashinflow ( i ) )
32 end
33
34 mprintf (\sqrt[n]{n}) Project B")
35 mprintf ("\n\chin Year Cash inflow Cumulative cash
     \in in f l o w")
36 for i = 1:537 mprintf ("\n %d %d %d", i,
         projectb_cashinflow(i),
         projectb_cumulative_cashinflow ( i ) )
38 end
39
```

```
40 for i = 1:541 if (projecta_cumulative_cashinflow (i) ==
        project_cost )
42 mprintf (\n\lambda \n\in \mathbb{R}^n) n Recovering period is %d years
           in Project A", i)
43 rcA = i
44 end
45 end
46
47 for i =1:5
48 if (projectb_cumulative_cashinflow (i) ==
        project_cost )
49 mprintf ("\n Recovering period is %d years in
           Project B", i)50 rcB = i
51 end
52 end
53
54 if rcA < rcB then
55 mprintf (" Project A is accepted")
56 else
57 mprintf ("\n\{n \} project B is accepted")
58 end
59
60 // Output
61 // Project A
62 // Year Cash \in flow Cumulative cash inflow
63 // 1 50000 50000
64 // 2 50000 100000
65 // 3 50000 150000
66 // 4 50000 200000
67 // 5 50000 250000
68 //
69 // Project B
70 // Year Cash inflow Cumulative cash inflow
71 // 1 100000 100000
72 // 2 100000 200000
73 // 3 100000 300000
```
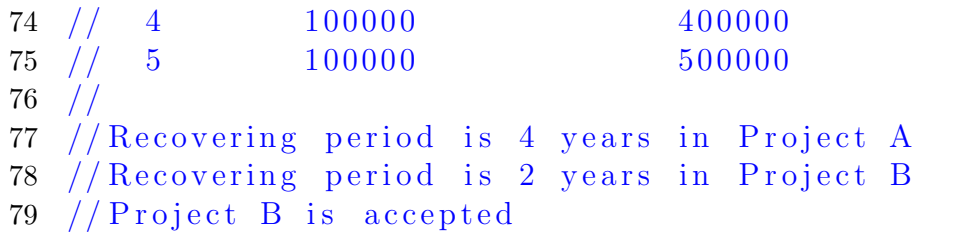

## <span id="page-25-0"></span>Profitability Index

<span id="page-25-1"></span>Scilab code Solution 8.8 8

```
1 // Profitability Index
2 //OS: Windows 10
3 // Scilab 5.5.24
5 clear ;
6 clc ;
7 close ;
8
9 // Given10 projectA_investment = 30000 //in rupees
11 projectB_investment = 50000 //in rupees
12 estimatedlife_A = 5 //in years
13 estimatedlife_B = 5 //in years
14 scrapvalue_A = 2000 //in rupees
15 scrapvalue_B = 4000 //in rupees
16 \text{ pv}_10 = [0.909, 0.826, 0.751, 0.683, 0.621] //
     discount rate of 10\%17 projectA_CF = [10000 ,15000 ,8000 ,6000 ,4000]
18 projectB_CF = [40000 ,30000 ,10000 ,5000 ,4000]
19 \text{pvcf}_A = [] //present value
20 \text{pvcf}_B = [] //present value
```

```
22 // Solution
23 // Profitability Index for Project A
24 for i=1:525 pvcf_A ($+1) = pv_10(i) * project_ACF(i)26 end
27 total_pvcf = sum (pvcf - A)28 PI_A = total_pvcf / projectA_investment
29
30 // Profitability Index for Project B
31 for i=1:532 \text{ pvcf}_B(\$+1) = \text{pv}_10(i) * \text{ projectB}_C(F(i))33 end
34 total_pvcf = sum(pvcf_B)35 PI_B = total_pvcf / projectB_investment
36
37 // Result
38 mprintf ("\n Particulars\t Project A\t Project B
      ")
39 mprintf ("\n\n Initial Investment %d %d",
      projectA_investment , projectB_investment )
40 mprintf ("\n n (in rupees)")41 mprintf (\sqrt[n]{n}) Estimated life")
42 mprintf ("\%d\t", estimatedlife_A,
      estimatedlife_B )
43 mprintf ("\n n (in years)")44 mprintf (\sqrt[n]{n}) Scrap value")
45 mprintf ("\%d\t", scrapvalue_A,
      scrapvalue_B )
46 mprintf ("\n n (in rupees) \n n")47 mprintf ("\n Year\tProject A CF\tProject B CF")
48 for i =1:5
49 mprintf ("\n %d\t %d \t %d",i,
          projectA_CFF(i), projectB_CFF(i))50 end
51 mprintf (\sqrt[n]{n}) Project A")
52 mprintf ("\n Year\tCash inflows (CF) PV@10percent
      \Upsilon (term )
```
21

```
53 for i =1:5
54 mprintf (\n\gamma \n\mathbf{n} \ \ \n\%\mathrm{d} \ \ \n\mathbf{t} \ \ \n\%\mathrm{d} \ \ \n\mathbf{t} \ \ \n\%\mathrm{d} \ \ \n\mathbf{t} \ \ \n\%\mathrm{d} \ \ \n\mathbf{t}%d" ,i , projectA_CF (i ) , pv_10 ( i) , pvcf_A ( i
            ) )
55 end
56 mprintf (\sqrt[n]{n}) Project B")
57 mprintf (\sqrt[n]{n} \text{Year} \text{tCash } \text{inflows (CF)} PV@10percent
       \Upsilon \term \Upsilon58 for i =1:5
59 mprintf ("\n %d\t %d \t %.3 f\t
                    \%d", i, projectB_CF(i), pv_10(i), pvcf_B(i)) )
60 end
61 mprintf ("\n\n Profitability Index for Project A: \%.2 f", PI_A)
62 mprintf ("\n Profitability Index for Project B: \%.2 f
       ", PI_B)
63 if PI_A > PI_B then
64 mprintf ("\n\begin{bmatrix}\nn \nu\n\end{bmatrix} Project A proposal is accepted
            because its profatibility index is more")
65 else
66 mprintf ("\n\begin{bmatrix}\nn \nu\n\end{bmatrix} Project B proposal is accepted
            because its profatibility index is more")
67 end
68
69 // Output
70 //
71 // Particulars Project A Project B
72 //
73 // Initial Investment 30000 50000
74 // (in rupees)
75 //
76 // Estimated life 5 5
77 / / (in years)
78 //
79 \frac{1}{8} Scrap value 2000 4000
80 // (in rupees)
81 //
```
82 // Year Project A CF Project B CF 83 // 1 10000 40000 // 2 15000 30000 // 3 8000 10000 86 // 4 6000 5000 //  $5$   $4000$   $4000$  // 89  $//$  Project A 90 // Year Cash inflows (CF) PV@10percent PVCF  $//$   $1$   $10000$   $0.909$   $9090$   $//$   $2$   $15000$   $0.826$   $12390$  //  $3$   $8000$  0.751 6008 //  $4$  6000 0.683 4098  $//$   $5$   $4000$   $0.621$   $2484$  // 97  $//$  Project B 98 // Year Cash inflows (CF) PV@10percent PVCF // 1 40000 0 . 9 0 9 36360 // 2  $30000$  0.826 24780  $//$  3  $10000$  0.751 7510 // 4  $5000$  0.683 3415 //  $5$   $4000$   $0.621$   $2484$  // // Profitability Index for Project A: 1.14 106 // Profitability Index for Project B: 1.49 107 // Project B proposal is accepted because its profatibility index is more

## <span id="page-29-0"></span>Average rate of return

<span id="page-29-1"></span>Scilab code Solution 9.9 9

 $1$  // Average rate of return  $2$  //OS: Windows 10  $3$  // Scilab  $5.5.2$ 4 5 clear ;  $6$   $c1c$  ; 7 close ; 8 9 // Concept Information 10  $//ARR = (Average annual profits after taxes)$ Average Investment original investment) \* 100 11 // Average investment =  $1/2$  (Total investment – scrap  $value)$ 12 13 // Given 14  $projectA\_investment = 500000$  //in rupees 15  $\text{projectA\_scrapvalue} = 20000$  //in rupees 16  $\text{profit}_A = [40000, 60000, 70000, 50000, 20000]$  //in rupees 17 18  $// Solution$ 

```
19 total_earnings = sum (product_A)20 \text{ N} = \text{length} (\text{profit}_A)21 average_earnings = total_earnings / N
22 average_investment = 1/2 * (projectA_investment -
      projectA_scrapvalue ) + projectA_scrapvalue
23 average_rateofreturn = ( average_earnings /
      average_investment ) * 100
24
25 // Result
26 mprintf ("\n Total Earnings: %d rupees",
      total_earnings )
27 mprintf ("\n Average Earnings: %d rupees",
      average_earnings )
28 mprintf ("\n Average Investment: %d rupees",
      average_investment )
29 mprintf ("\n Average Rate of Return: \%.2f percent",
      average_rateofreturn )
30
31 // Output
32 //
33 // Total Earnings: 240000 rupees
34 // Average Earnings: 48000 rupees
35 // Average Investment: 260000 rupees
36 // Average Rate of Return: 18.46 percent
```
# <span id="page-31-0"></span>Capital Budgeting

<span id="page-31-1"></span>Scilab code Solution 10.10 10

```
1 // Capital Budgeting
2 // Net Present Value − Project Selection
3 //OS: Windows 10
4 // Scilab 5.5.2
5
6 clear ;
7 clc ;
8 close ;
9
10 // Given
11 \text{projectA}\_\text{investment} = 60000 //in rupees
12 projectB_investment = 80000 //in rupees
13 estimatedlife_A = 7 //in years
14 estimatedlife_B = 7 // in years
15 scrapvalue_A = 9000 //in rupees16 scrapvalue_B = 11000 //in rupees17 \text{ pv}_10 = [0.909, 0.826, 0.751, 0.683, 0.621] //
      discount rate of 10\%18 projectA_CF = [20000 ,19000 ,18000 ,12500 ,9000]
19 projectB_CF = [68000 ,42000 ,15000 ,14000 ,11000]
20 projectA_CF(\$+1) = scrapvalue_A //last value is
```

```
always scrap value
21 projectB_CF(\frac{1}{2}) = scrapvalue_B //last value is
      always scrap value
22 \texttt{pvcf}_A = [] //present value
23 \text{pvcf}_B = [] //present value
24
25 // Solution
26 // Project A Present Value
27 for i=1:528 pvcf_A($+1) = pv_10(i) * projectA_CF(i)
29 end
30 total_pvcf = sum (pvcf_A)31 NPV_A = total_pvcf - projectA_investment
32
33 // Project B Present Value
34 for i=1:5
35 pvcf_B($+1) = pv_10(i) * projectB_CF(i)
36 end
37 total_pvcf = sum(pvcf_B)38 NPV_B = total_pvcf - projectB_investment
39
40 // Result
41 mprintf ("\n Particulars\t Project A\t Project B
      ")
42 mprintf (\sqrt[n]{n})n Initial Investment %d %d",
      projectA_investment , projectB_investment )
43 mprintf ("\n n (in rupees)")44 mprintf (\sqrt[n]{n})n Estimated life")
45 mprintf ("\%d\t", estimatedlife_A,
      estimatedlife_B )
46 mprintf ("\n n (in years)")47 mprintf (\sqrt[n]{n}) Scrap value")
48 mprintf ("\%d\t", scrapvalue_A,
      scrapvalue_B )
49 mprintf ("\n ( i n r u p e e s ) \n")
50 mprintf ("\n Year\tProject A CF\tProject B CF")
51 for i = 1:552 mprintf (\n\gamma \n\mathbf{n} \ \ \n\%\mathrm{d} \ \ \n\mathbf{t} \ \ \n\%\mathrm{d} \ \ \n\mathbf{t} \ \ \n\%\mathrm{d}^n, i,
```

```
projectA_CF ( i ) , projectB_CF ( i) )
53 end
54 mprintf (\sqrt[n]{n}) Project A")
55 mprintf ("\n Year\tCash inflows (CF) PV@10percent
      \Upsilon /tPVCF"
56 for i = 1:557 mprintf (\n\gamma \n\mathbf{n} \quad \n\%d \nt \quad \n\%d \n\tt \times d \n\mathbf{t}\%d", i, projectA_CF(i), pv_10(i), pvcf_A(i
           ) )
58 end
59 mprintf (\sqrt[n]{n}) Project B")
60 mprintf (\sqrt[n]{n} \text{Year} \text{tCash} \text{inflows} (CF) PV@10percent
      \tPVCF")
61 for i =1:5
62 mprintf ("\n %d\ t %d \ t %. 3 f \ t
                   \%d", i, projectB_CF(i), pv_10(i), pvcf_B(i
           ) )
63 end
64 mprintf (\sqrt[n]{n}) NPV for Project A: \% 2 f", NPV_A)
65 mprintf ("\n\overline{N} NPV for Project B: %d", NPV_B)
66
67 if NPV_A > NPV_B then
68 mprintf (\sqrt[n]{n} Project A is accepted as its NPV
           is higher")
69 else
70 mprintf ("\n\begin{bmatrix} n \\ n \end{bmatrix} Project B is accepted as its NPV
           is higher")
71 end
72
73 // Output
74 // Particulars Project A Project B
75 //
76 // Initial Investment 60000 80000
77 // (in rupees)
78 //
79 // Estimated life 7 7 7
80 // (i n years)
81 //
```
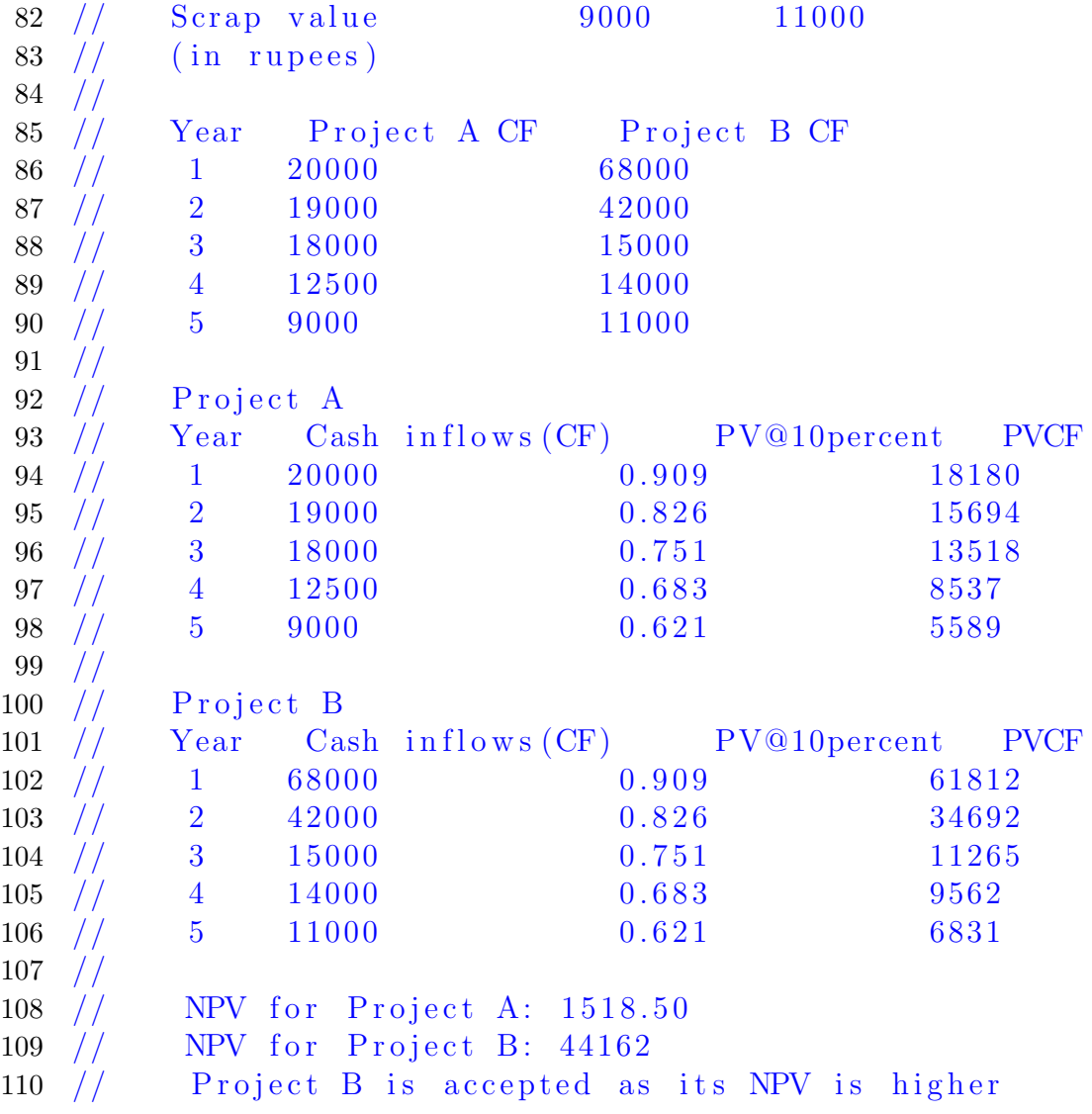